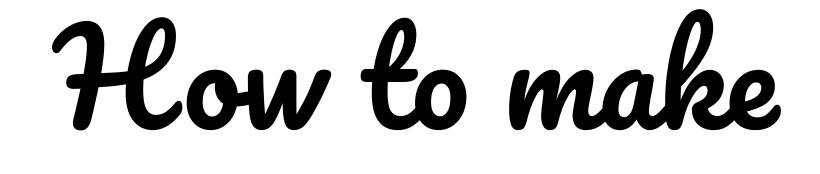

# YouTube **TikTok**

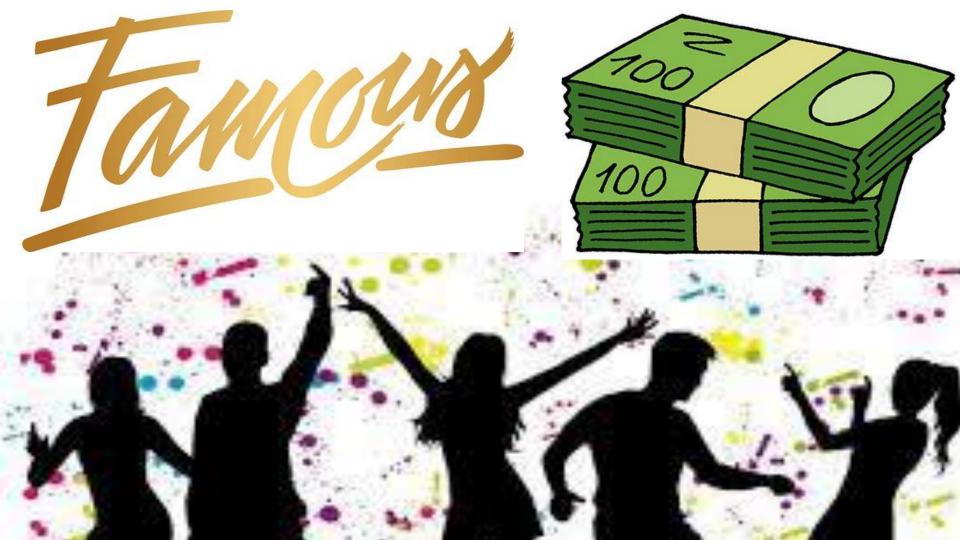

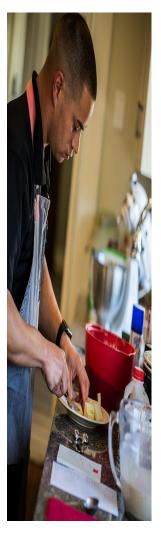

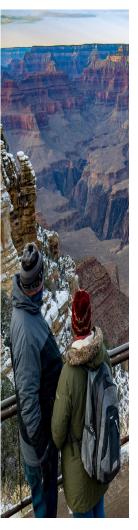

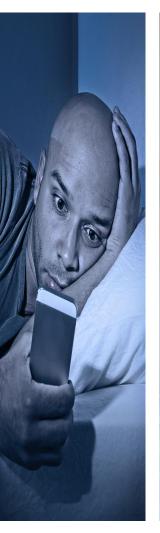

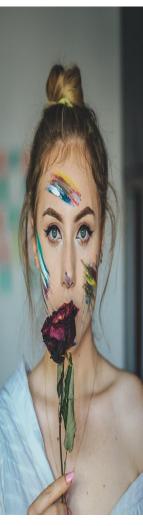

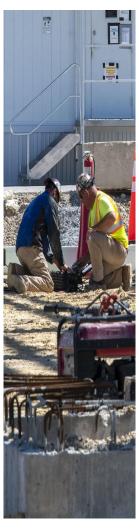

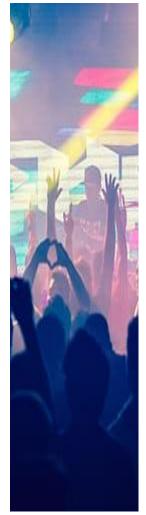

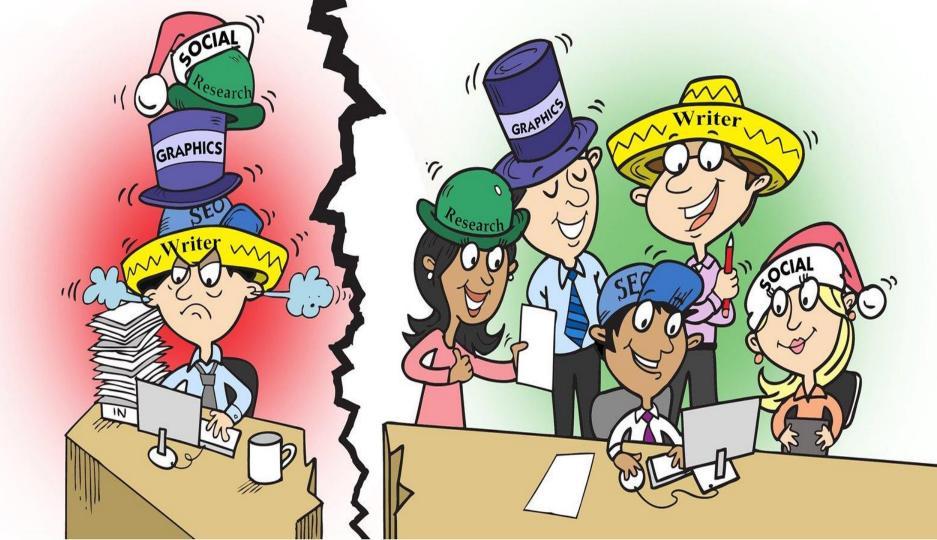

# Video Production Steps

- 1. Creating the concept
- 2. Writing a script / outline (optional)
- 3. Pre-production planning
- 4. Shooting the video
- 5. Edit the video
- 6. Finalizing video
- 7. Video distribution

## Creating the concept and making video outline

Concept:

Reviewing my McDonald's breakfast sandwich.

Outline:

I will sit in my car and eat the food and give my option right after.

Concept:

Doing the latest trending dance and sound.

Outline:

I will clear the living room floor and dance.

## **Pre-production planning questions**

#### How will this be recorded?

iPhone, mom's tablet, borrow cousin's camera.

#### How will the music be put in the video?

Use the software built into the TikTok app that adds in the music.

#### How is the iPhone going to record me?

Purchase a tripod. Stack a bunch of books and lay it against the wall.

Will my phone hear me talk?

What's the angle of the camera?

Is my living room too dark to see anything I'm doing?

Will there be anyone else bugging me during the recording?

## **SMART PHONE**

- 1. Camera
- 2. Microphone
- 3. Editing Software
- 4. Publishing Tool

#### PROS:

- 1. You probably already own it.
- 2. Lightweight & portable
- 3. Familiarity

#### CONS:

- 1. Decent image quality
- 2. Lack of camera control
- 3. Limited Microphone
- 4. Low Storage
- 5. Battery life
- 6. Overheating

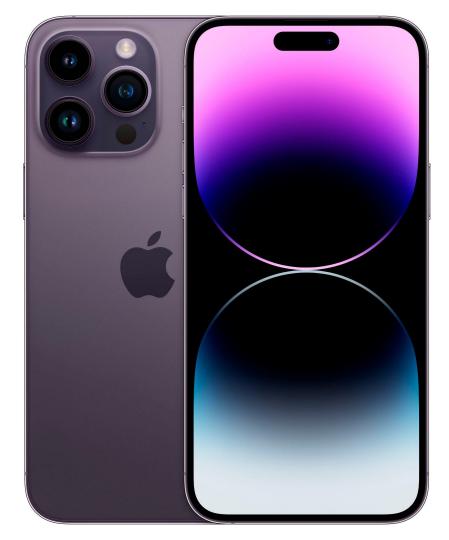

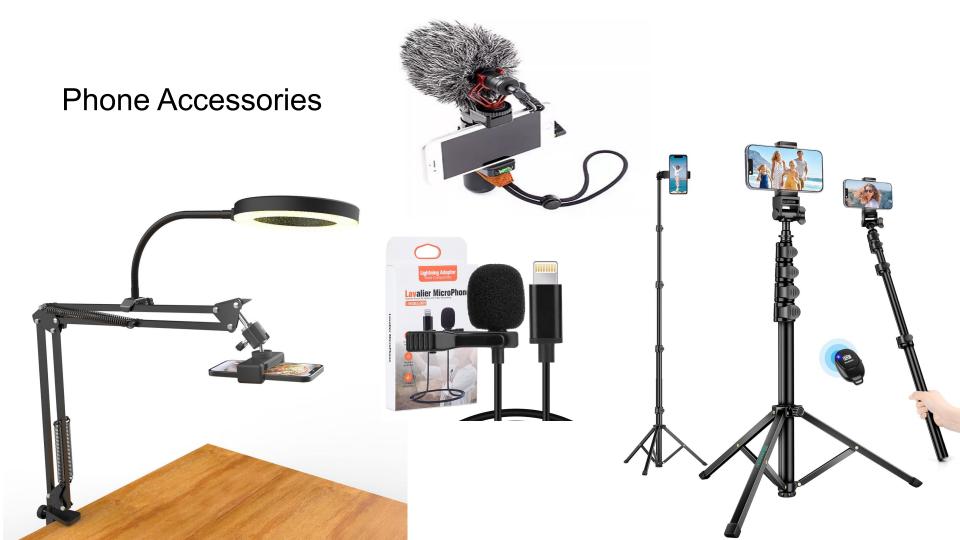

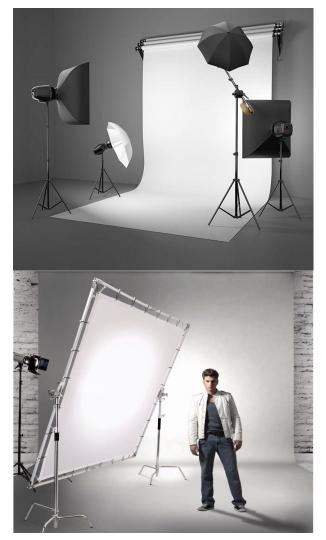

## Lighting

What direction is the light coming from?

How bright is the light source?

Does the scene lack shadows / light?

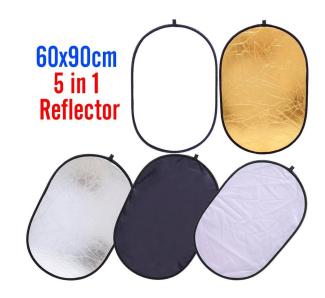

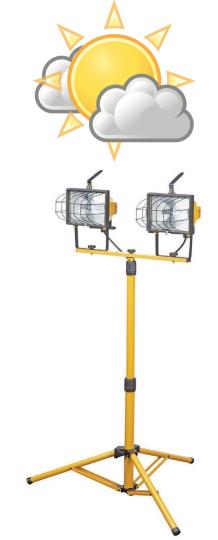

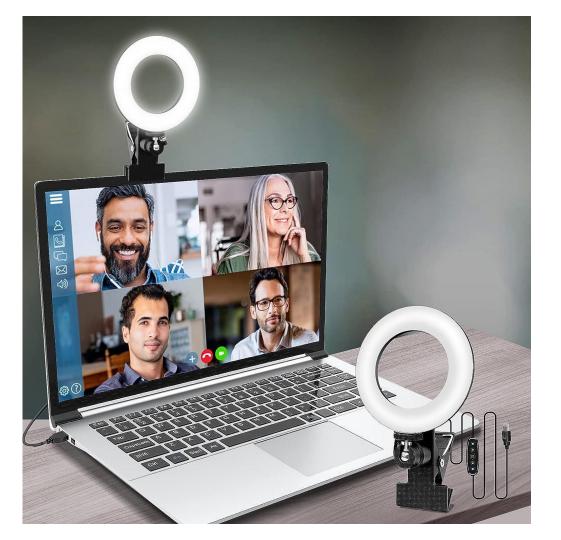

### Selfie and Webcam Light

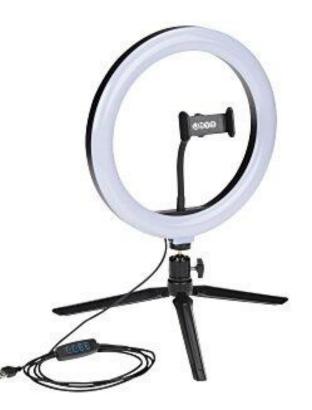

## Script, Storyboarding, and Planning

| A COMPANY                                                                                                    |                                                                                                    |                                | 1                     |                |                                      |
|----------------------------------------------------------------------------------------------------|----------------------------------------------------------------------------------------------------|--------------------------------|-----------------------|----------------|--------------------------------------|
|                                                                                                    | Sunday<br>29                                                                                                    | Monday<br>S(RIPT 30<br>WRITING | Tuesday<br>31         | Wednesday<br>1 |                                      |
| All and All All All All All All All All All Al                                                                                                    | SCOUT 5                                                                                                    | 6<br>(ASTING!                  | 7                     | 8              | PPODUCTION 9<br>MEETING<br>WITH (REW |
|                                                                                                    | 12                                                                                                    | 13                             | 14<br>SHOOT<br>DAY !! | 15             | FINAL<br>SHOOT<br>DAY M              |
|                                                                                                    | 19                                                                                                    | 20<br>ROUGH (UT                | 21                    | 22             | 23<br>EDIT-LO(K//                    |
| L'and L'and | 26<br>vfx//                                                                                                    | 27                             | 28<br>SOUND<br>DESIGN | 29             | 30<br>FINAL<br>GRADING               |
|                                                                                                    | 6 M T W T F S<br>1 2 3 4 5 6 7<br>9 910 11 12 13 14<br>15 16 17 18 19 20 21<br>22 33 24 25 26 27 28<br>29 39 31 | 10 11 12 13 14 15 16           |                       |                |                                      |

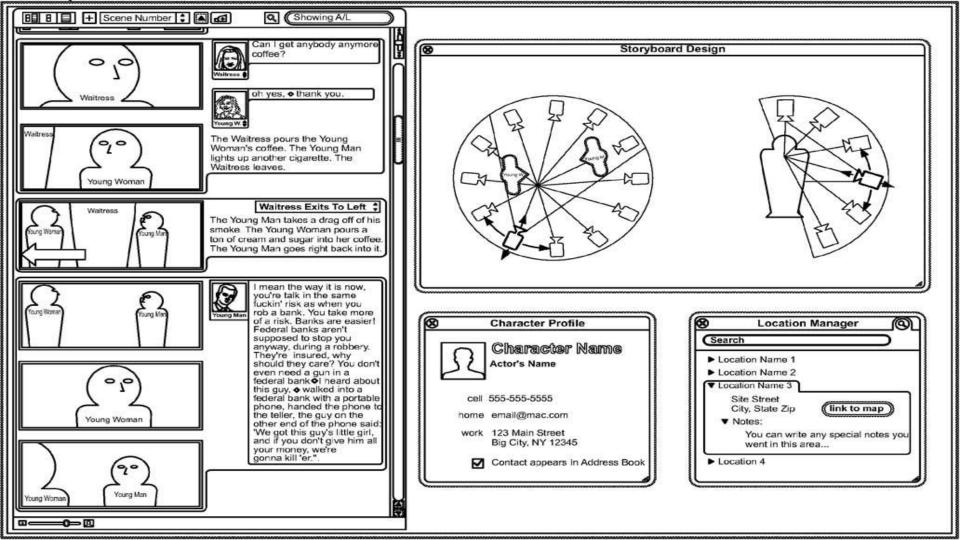

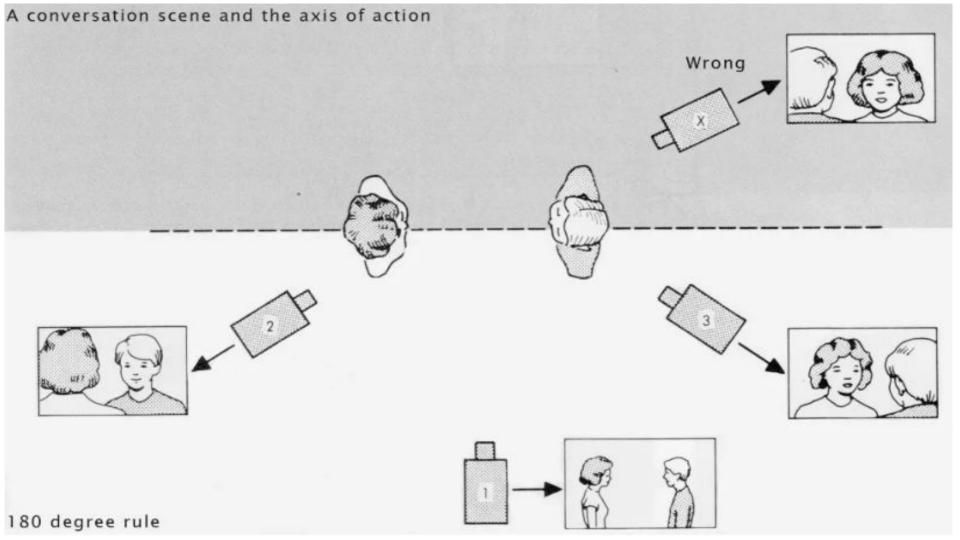

## What is Stage Fright?

Stage fright is a type of anxiety that describes feeling anxious when speaking or performing in front of a group of people. It isn't just limited to literal stages. In general, stage fright is a colloquial term used to describe performance anxiety, presentation anxiety, or the fear of public speaking.

## How to Get Over Stage Fright

1. See a therapist 2. Practice beforehand 3. Tell yourself a positive mantra 4. Practice positive visualization 5. Engage in deep breathing 6. Avoid or limit caffeine and other mood-altering substances 7. Focus on your material 8. Stick with what works (and what you know) 9. Expose yourself to speaking situations often 10. Reassess after your presentation

## Shooting the video

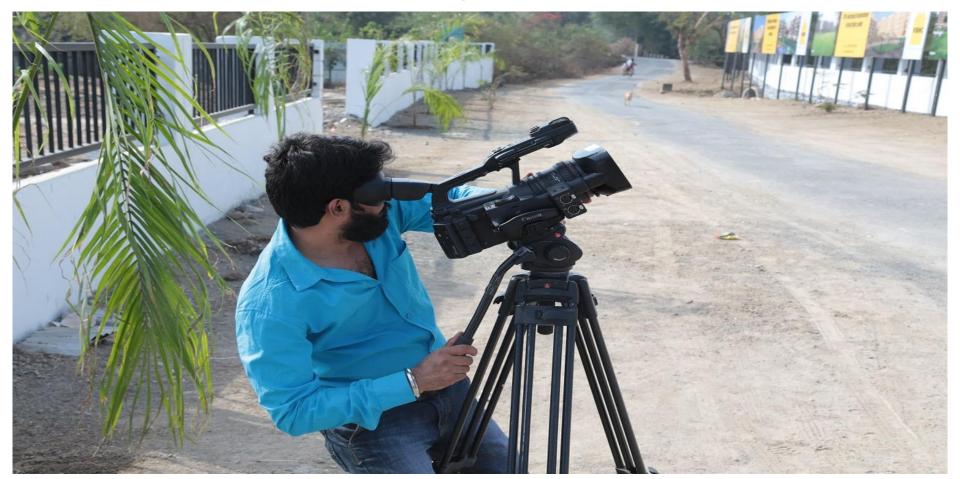

## **Recording Screen**

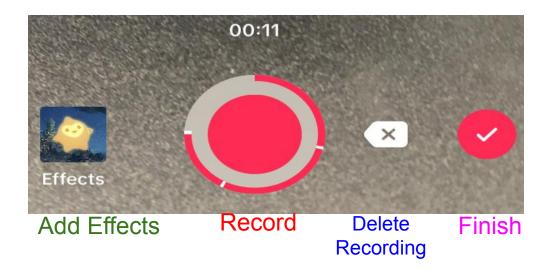

You can record multiple times. Each recording is split by a white line.

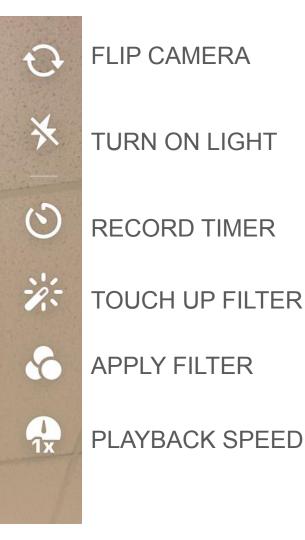

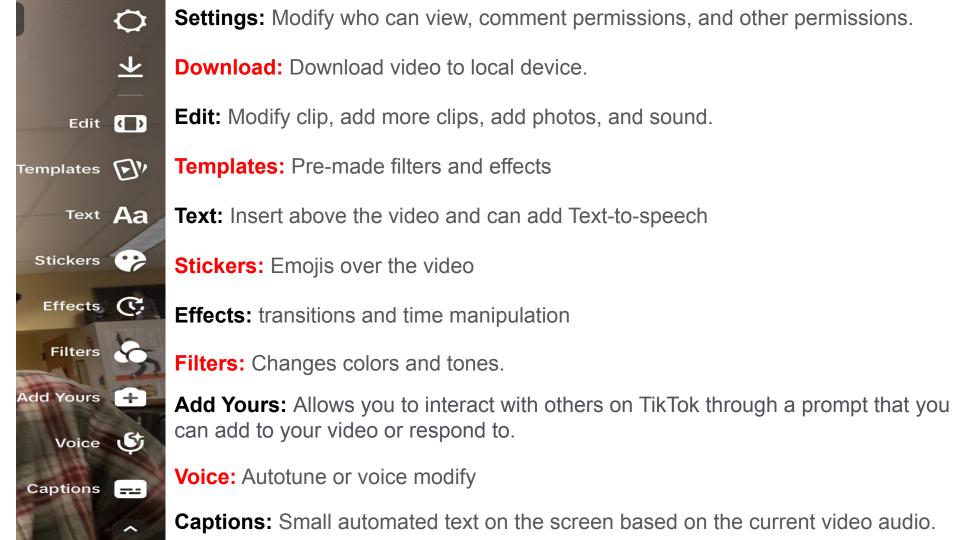

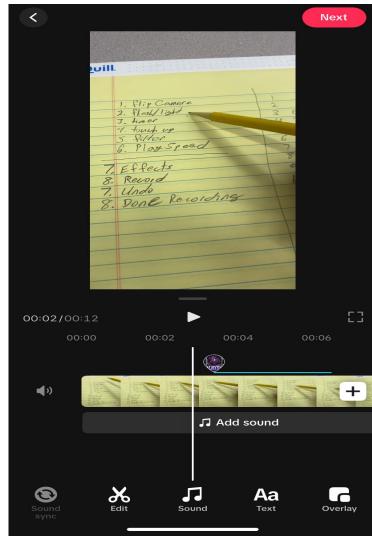

#### **EDIT SCREEN**

#### Next: Finish Edits

Edit: Modify the current clip / element

Sound: Add Sound

Text: Add Text

**Overlay:** Add photos, clips, and other elements

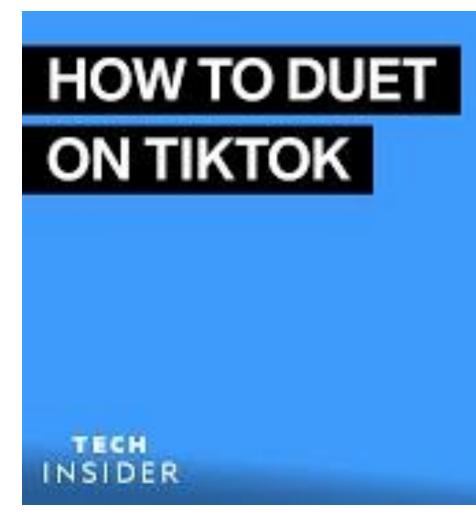

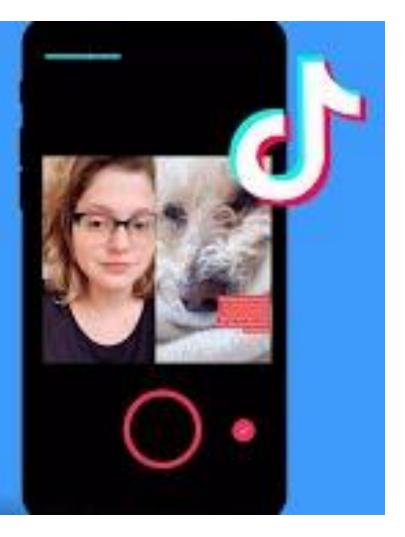

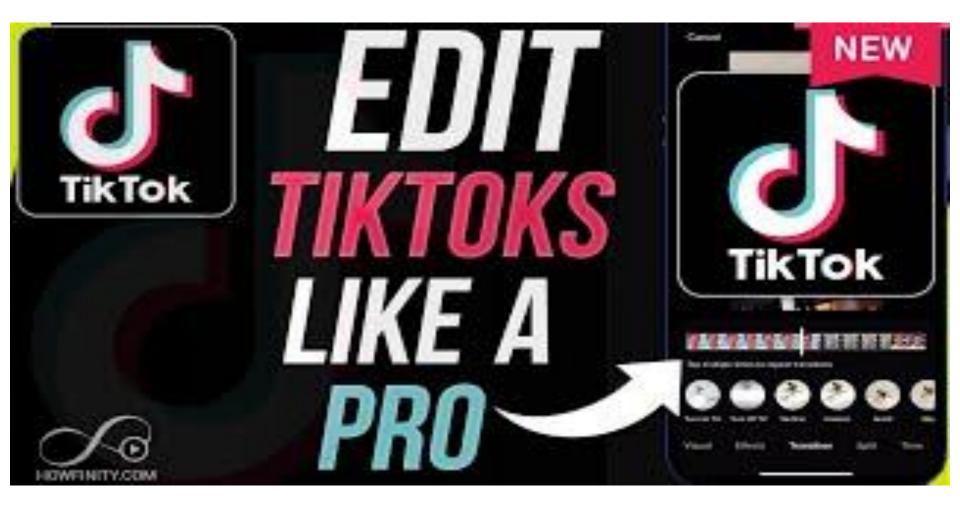

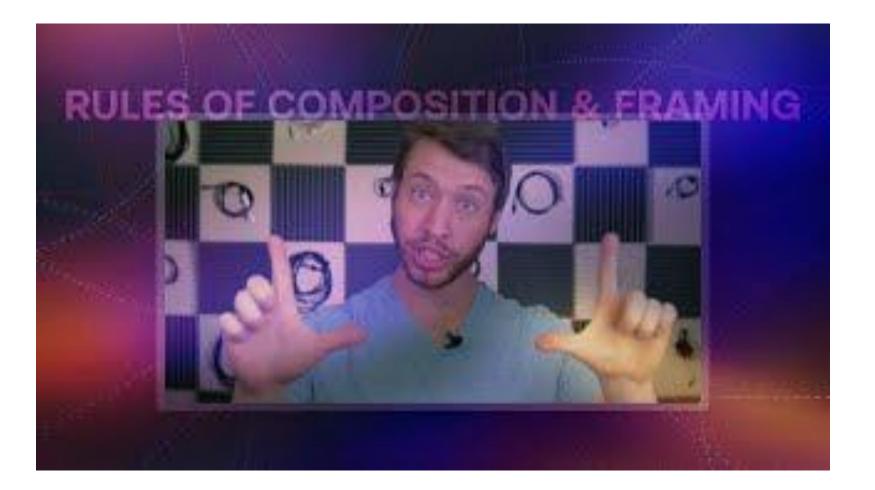

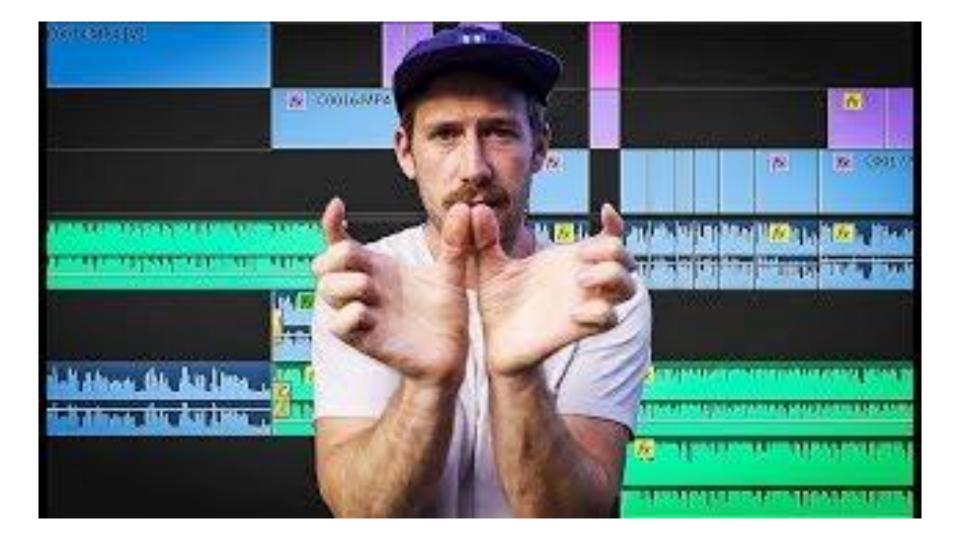

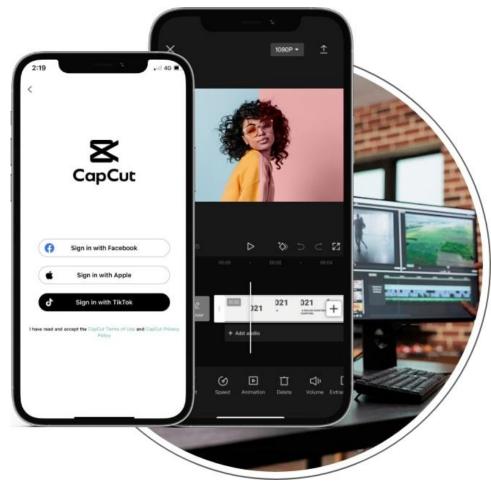

https://www.youtube.com/watch?app=desktop&v=jSHio4FXsHg

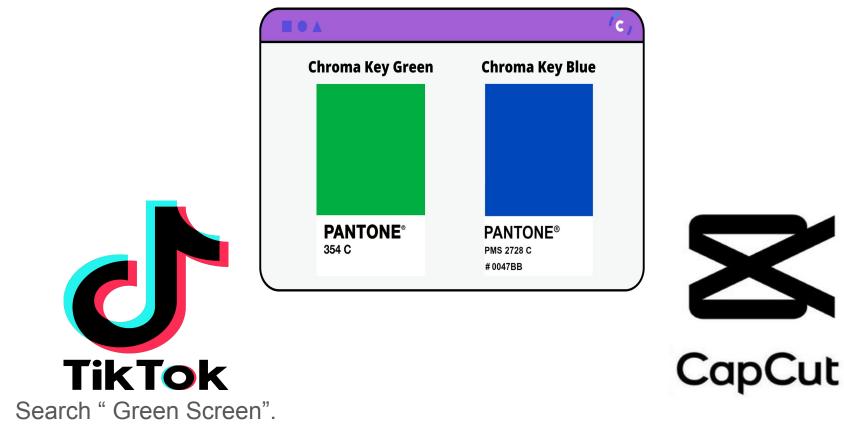

Then add the Green Screen effect in the search.

Access Green Screen Edit Tool: Edit > Cut Out > Chroma Key

# Video Editing OUTSIDE OF TIKTOK

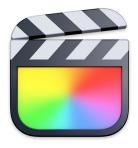

Final Cut Pro

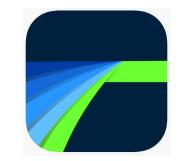

Luma Fusion

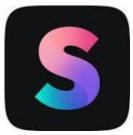

Splice

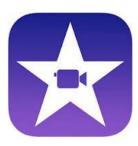

iMovie

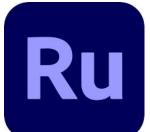

Adobe Premiere Rush

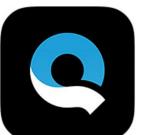

GoPro Quik

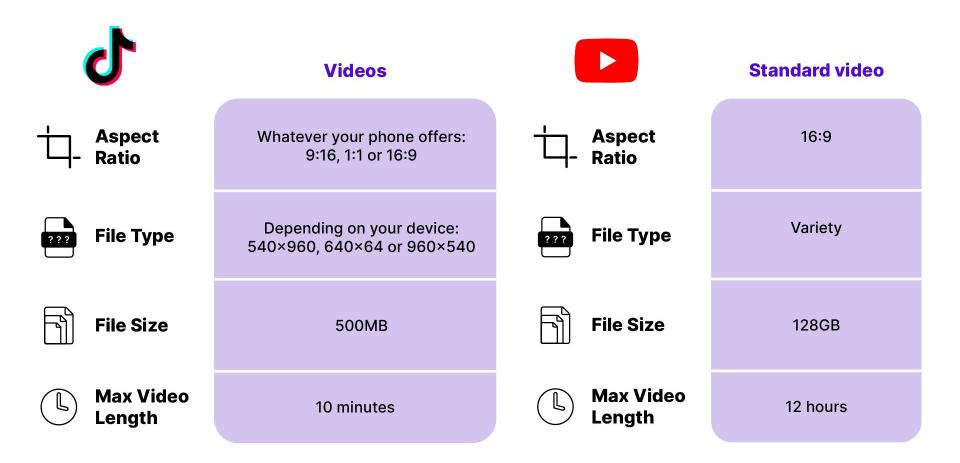

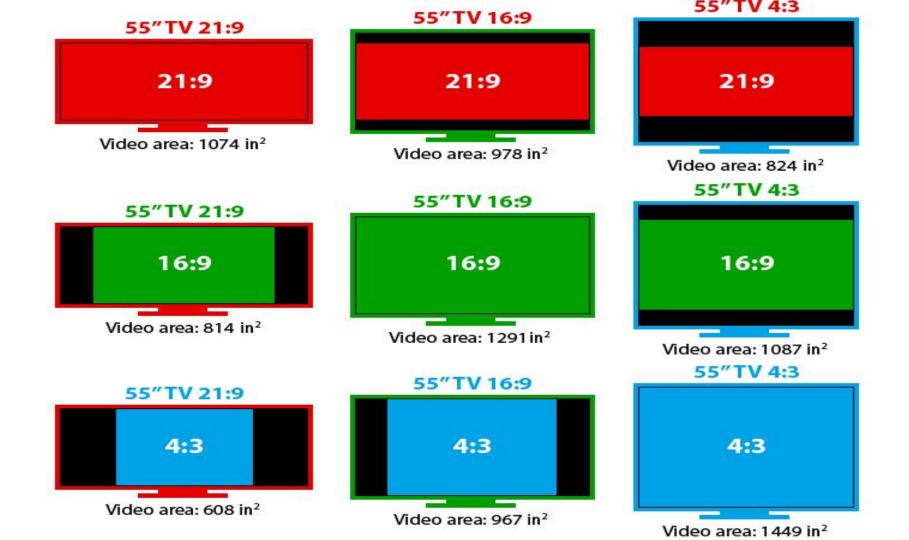

# Video Requirements

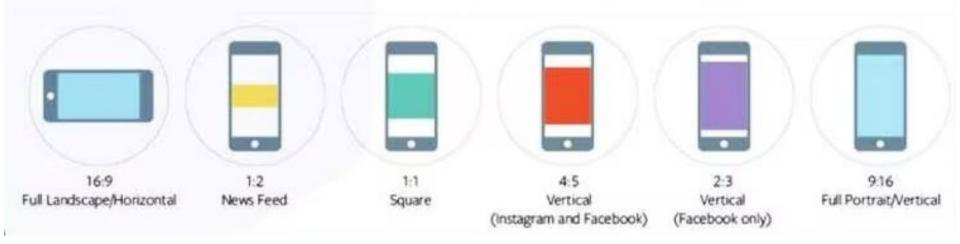

#### The right Youtube demensions

⊳

| <b>2160p</b> (3840 x 2160px) |  |
|------------------------------|--|
| <b>1440p</b> (2560 x 1440px) |  |
| <b>1080p</b> (1920 x 1080px) |  |
| 720p (1280 x 720px)          |  |
| <b>480p</b> (854 x 480px)    |  |
| 360p (640 x 360px)           |  |
| 240p (426 x 240)             |  |

# Publishing

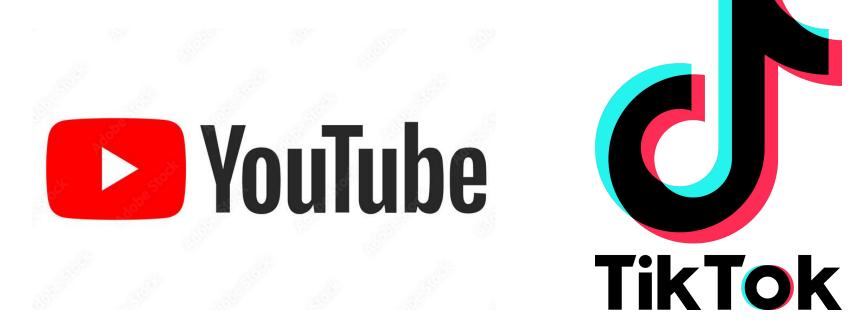

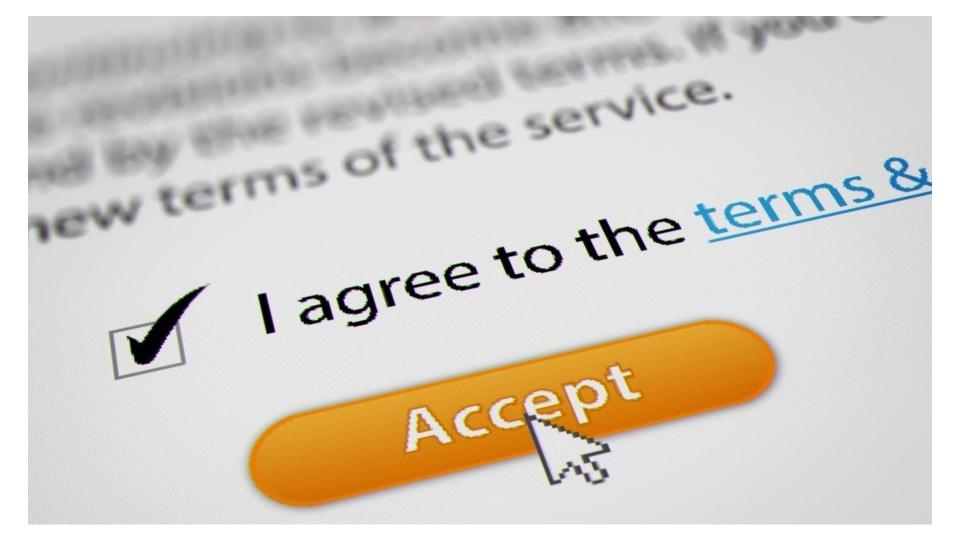

#### YOUTUBE SUPPORT PAGE

## https://support.google.com/youtube/answer/57407?hl=en &co=GENIE.Platform%3DDesktop#zippy=%2Cdetails

#### TikTok SUPPORT PAGE

https://support.tiktok.com/en/getting-started/creating -your-first-video